# **Glacier2 Properties**

On this page:

- [Glacier2.AddConnectionContext](#page-0-0)
- [Glacier2.AddSSLContext](#page-1-0)
- [Glacier2.AddUserToAllowCategories](#page-1-1)
- [Glacier2.Admin.AdapterProperty](#page-1-2)
- [Glacier2.AllowCategories](#page-2-0)
- [Glacier2.Client.AlwaysBatch](#page-2-1)
- [Glacier2.Client.Buffered](#page-2-2)
- [Glacier2.Client.AdapterProperty](#page-2-3)
- [Glacier2.Client.ForwardContext](#page-2-4) [Glacier2.Client.SleepTime](#page-3-0)
- 
- [Glacier2.Client.Trace.Override](#page-3-1)
- [Glacier2.Client.Trace.Reject](#page-3-2) [Glacier2.Client.Trace.Request](#page-3-3)
- 
- [Glacier2.CryptPasswords](#page-3-4)
- [Glacier2.Filter.AdapterId.Accept](#page-4-0)
- [Glacier2.Filter.Address.Accept](#page-4-1)
- [Glacier2.Filter.Address.Reject](#page-4-2)
- [Glacier2.Filter.Category.Accept](#page-4-3)
- [Glacier2.Filter.Category.AcceptUser](#page-5-0)
- [Glacier2.Filter.Identity.Accept](#page-5-1)
- [Glacier2.Filter.ProxySizeMax](#page-5-2)
- [Glacier2.InstanceName](#page-5-3)
- [Glacier2.PermissionsVerifier](#page-5-4)
- [Glacier2.ReturnClientProxy](#page-6-0)
- [Glacier2.RoutingTable.MaxSize](#page-6-1)
- [Glacier2.Server.AdapterProperty](#page-6-2) [Glacier2.Server.AlwaysBatch](#page-7-0)
- [Glacier2.Server.Buffered](#page-7-1)
- [Glacier2.Server.ForwardContext](#page-7-2)
- [Glacier2.Server.SleepTime](#page-7-3)
- [Glacier2.Server.Trace.Override](#page-7-4)
- [Glacier2.Server.Trace.Request](#page-7-5)
- [Glacier2.SessionManager](#page-8-0)
- [Glacier2.SessionTimeout](#page-8-1)
- [Glacier2.SSLPermissionsVerifier](#page-8-2)
- [Glacier2.SSLSessionManager](#page-8-3)
- [Glacier2.Trace.RoutingTable](#page-9-0)
- [Glacier2.Trace.Session](#page-9-1)

# <span id="page-0-0"></span>Glacier2.AddConnectionContext

#### **Synopsis**

Glacier2.AddConnectionContext=num

#### **Description**

If num is set to 1 or 2, Glacier2 adds a number of key-value pairs to the [request context](https://doc.zeroc.com/display/Ice35/How+Glacier2+uses+Request+Contexts) that it sends with each request. If num is set to 1, these entries are added to the context for all forwarded requests. If  $num$  is set to 2, the contexts are added only to calls to checkPermissions and autho rize on permission verifiers, and to calls to create on session managers.

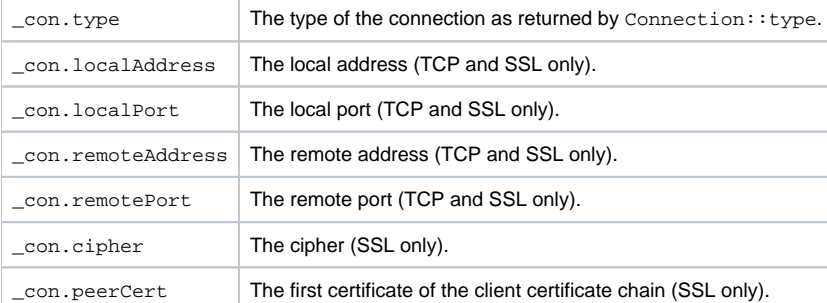

If num is non-zero, Glacier2 adds the following context entries:

The default value is zero, meaning that no contexts are added.

## <span id="page-1-0"></span>Glacier2.AddSSLContext

#### **Synopsis**

Glacier2.AddSSLContext=num

#### **Description**

For sessions created with createSessionFromSecureConnection, this property, when set to a value greater than zero, instructs Glacier2 to provide additional information in the context of each request:

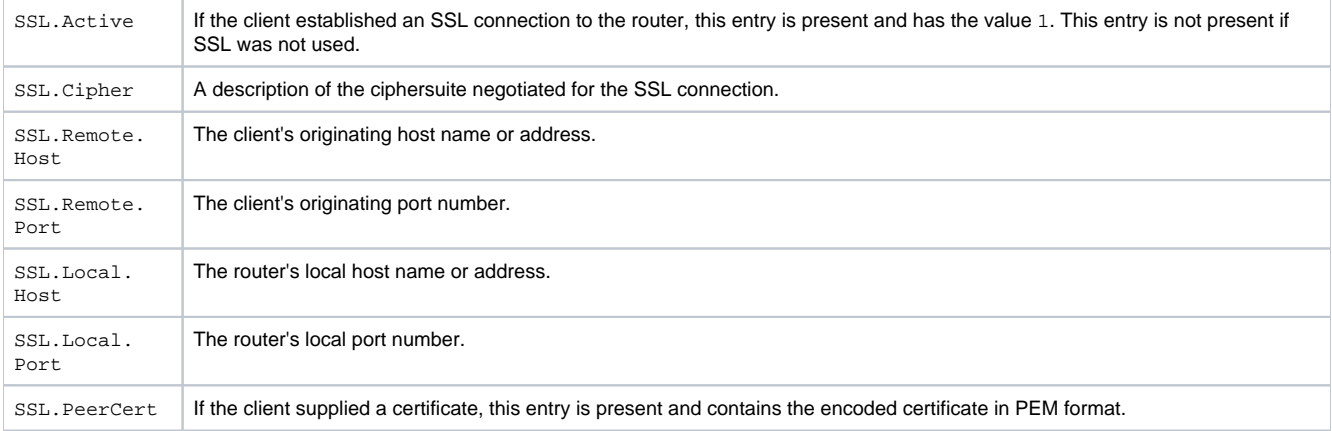

Note that these SSL context entries are forwarded regardless of the setting of Glacier2.Client.ForwardContext.

If this property is not defined, its default value is zero.

This property is deprecated and supported only for backward-compatibility. New applications should use #Glacier2. AddConnectionContext.

## <span id="page-1-1"></span>Glacier2.AddUserToAllowCategories

#### **Synopsis**

Glacier2.AddUserToAllowCategories=num

#### **Description**

Specifies whether to add an authenticated user ID to the #Glacier2. AllowCategories property when creating a new session. The legal values are shown below:

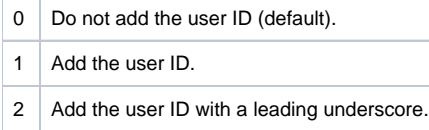

This property is deprecated and supported only for backward-compatibility. New applications should use [#Glacier2.Filter.Category.](#page-5-0) [AcceptUser](#page-5-0).

## <span id="page-1-2"></span>Glacier2.Admin.AdapterProperty

### **Synopsis**

Glacier2.Admin.AdapterProperty=value

#### **Description**

Glacier2 uses the adapter name Glacier2. Admin for its [administrative](https://doc.zeroc.com/display/Ice35/Securing+a+Glacier2+Router#SecuringaGlacier2Router-Glacier2AdministrativeInterface) object adapter. Therefore, [adapter properties](https://doc.zeroc.com/display/Ice35/Ice+Object+Adapter+Properties) can be used to configure this adapter.

The [Glacier2.Admin.Endpoints](https://doc.zeroc.com/display/Ice35/Ice+Object+Adapter+Properties#IceObjectAdapterProperties-adapter.Endpoints) property must be defined to enable the administrative object adapter.

Glacier2's administrative interface allows a remote client to shut down the router; we generally recommend the use of endpoints that are accessible only from behind a firewall.

### <span id="page-2-0"></span>Glacier2.AllowCategories

#### **Synopsis**

Glacier2.AllowCategories=list

#### **Description**

Specifies a white space-separated list of identity categories. If this property is defined, then the Glacier2 router only allows requests to Ice objects with an identity that matches one of the categories from this list. If  $\# \texttt{Glacier2}.$  AddUserToAllowCategories is defined with a non-zero value, the router automatically adds the user ID of each session to this list.

This property is deprecated and supported only for backward-compatibility. New applications should use [#Glacier2.Filter.Category.Accept](#page-4-3).

### <span id="page-2-1"></span>Glacier2.Client.AlwaysBatch

#### **Synopsis**

Glacier2.Client.AlwaysBatch=num

#### **Description**

If num is set to a value larger than zero, the Glacier2 router always batches queued oneway requests from clients to servers regardless of the value of their [\\_fwd](https://doc.zeroc.com/display/Ice35/How+Glacier2+uses+Request+Contexts) contexts. This property is only relevant when [#Glacier2.Client.Buffered](#page-2-2) is enabled. The default value is 0.

### <span id="page-2-2"></span>Glacier2.Client.Buffered

#### **Synopsis**

Glacier2.Client.Buffered=num

#### **Description**

If num is set to a value larger than zero, the Glacier2 router operates in [buffered mode,](https://doc.zeroc.com/display/Ice35/Glacier2+Request+Buffering) in which incoming requests from clients are queued and processed in a separate thread. If num is set to zero, the router operates in unbuffered mode in which a request is forwarded in the same thread that received it. The default value is 1.

### <span id="page-2-3"></span>Glacier2.Client.AdapterProperty

#### **Synopsis**

Glacier2.Client.AdapterProperty=value

### **Description**

Glacier2 uses the adapter name Glacier2. Client for the object adapter that it provides to clients. Therefore, [adapter properties](https://doc.zeroc.com/display/Ice35/Ice+Object+Adapter+Properties) can be used to configure this adapter.

This adapter must be accessible to clients of Glacier2. Use of a secure transport for this adapter is highly recommended.

<span id="page-2-4"></span>Note that Glacier2.Registry.Client.Endpoints controls the client endpoint for Glacier2. The port numbers 4063 (for TCP) and 4064 (for SSL) are reserved for Glacier2 by the [Internet Assigned Numbers Authority](http://www.iana.org/assignments/port-numbers) (IANA).

## Glacier2.Client.ForwardContext

### **Synopsis**

Glacier2.Client.ForwardContext=num

#### **Description**

If num is set to a value larger than zero, the Glacier2 router includes the [request context](https://doc.zeroc.com/display/Ice35/How+Glacier2+uses+Request+Contexts#HowGlacier2usesRequestContexts-forwarding) when forwarding requests from clients to servers. The default value is 0.

## <span id="page-3-0"></span>Glacier2.Client.SleepTime

### **Synopsis**

Glacier2.Client.SleepTime=num

#### **Description**

If num is set to a value larger than zero, the Glacier2 router sleeps for the specified number of milliseconds after forwarding all queued requests from a client. This delay is useful for [batched delivery](https://doc.zeroc.com/display/Ice35/How+Glacier2+uses+Request+Contexts#HowGlacier2usesRequestContexts-batch) because it makes it more likely for events to accumulate in a single batch. Similarly, if [overrides](https://doc.zeroc.com/display/Ice35/How+Glacier2+uses+Request+Contexts#HowGlacier2usesRequestContexts-_ovrd) are used, the delay makes it more likely for overrides to actually take effect. This property is only relevant when  $\# \text{Clacier2}. \text{Client}. \text{Buffered is}$ enabled. The default value is 0.

## <span id="page-3-1"></span>Glacier2.Client.Trace.Override

### **Synopsis**

Glacier2.Client.Trace.Override=num

### **Description**

If num is set to a value larger than zero, the Glacier2 router logs a trace message whenever a request was [overridden](https://doc.zeroc.com/display/Ice35/How+Glacier2+uses+Request+Contexts#HowGlacier2usesRequestContexts-_ovrd). The default value is 0.

## <span id="page-3-2"></span>Glacier2.Client.Trace.Reject

### **Synopsis**

Glacier2.Client.Trace.Reject=num

#### **Description**

If num is set to a value larger than zero, the Glacier2 router logs a trace message whenever the router's configured [filters](https://doc.zeroc.com/display/Ice35/Securing+a+Glacier2+Router#SecuringaGlacier2Router-RequestFiltering) reject a client's request. The default value is 0.

## <span id="page-3-3"></span>Glacier2.Client.Trace.Request

### **Synopsis**

Glacier2.Client.Trace.Request=num

### **Description**

.

If num is set to a value larger than zero, the Glacier2 router logs a trace message for each request that is forwarded from a client. The default value is (

### <span id="page-3-4"></span>Glacier2.CryptPasswords

### **Synopsis**

Glacier2.CryptPasswords=file

### **Description**

Specifies the file name of a Glacier2 [access control list](https://doc.zeroc.com/display/Ice35/Securing+a+Glacier2+Router#SecuringaGlacier2Router-Glacier2AccessControl). Each line of the file must contain a user name and a password, separated by white space. The password must be a 13-character crypt-encoded string. This property is ignored if #Glacier2. PermissionsVerifier is defined.

## <span id="page-4-0"></span>Glacier2.Filter.AdapterId.Accept

### **Synopsis**

Glacier2.Filter.AdapterId.Accept=list

#### **Description**

Specifies a space-separated list of adapter identifiers. If defined, the Glacier2 router [filters requests](https://doc.zeroc.com/display/Ice35/Securing+a+Glacier2+Router#SecuringaGlacier2Router-AdapterFilters) so that it only allows requests to Ice objects with an adapter identifier that matches one of the entries in this list.

Identifiers that contain spaces must be enclosed in single or double quotes. Single or double quotes that appear within an identifier must be escaped with a leading backslash.

## <span id="page-4-1"></span>Glacier2.Filter.Address.Accept

#### **Synopsis**

Glacier2.Filter.Address.Accept=list

#### **Description**

Specifies a space-separated list of address-port pairs. When defined, the Glacier2 router [filters requests](https://doc.zeroc.com/display/Ice35/Securing+a+Glacier2+Router#SecuringaGlacier2Router-AddressFilters) so that it only allows requests to Ice objects through proxies that contain network endpoint information that matches an address-port pair listed in this property. If not defined, the default value is \* , which indicates that any network address is permitted. Requests accepted by this property may be rejected by the [#Glacier2.Filter.Address.](#page-4-2) [Reject](#page-4-2) property

Each pair is of the form address: port. The address or port number portion can include wildcards ('\*') or value ranges or groups. Ranges and groups have the form [value1, value2, value3, ...] and/or [value1-value2]. Wildcards, ranges, and groups may appear anywhere in the address-port pair string.

### <span id="page-4-2"></span>Glacier2.Filter.Address.Reject

#### **Synopsis**

Glacier2.Filter.Address.Reject=list

#### **Description**

Specifies a space-separated list of address-port pairs. When defined, the Glacier2 router rejects requests to Ice objects through proxies that contain network endpoint information that matches an address-port pair listed in this property. If not set, the Glacier2 router allows requests to any network address unless the [#Glacier2.Filter.Address.Accept](#page-4-1) property is set, in which case requests will be accepted or rejected based on the Glaci er2.Filter.Address.Accept property. If both the Glacier2.Filter.Address.Accept and Glacier2.Filter.Address.Reject properties are defined, the Glacier2.Filter.Address.Reject property takes precedence.

Each pair is of the form address: port. The address or port number portion can include wildcards ('\*') or value ranges or groups. Ranges and groups have the form [value1, value2, value3, ...] and/or [value1-value2]. Wildcards, ranges, and groups may appear anywhere in the address-port pair string.

## <span id="page-4-3"></span>Glacier2.Filter.Category.Accept

### **Synopsis**

Glacier2.Filter.Category.Accept=list

#### **Description**

Specifies a space-separated list of identity categories. If defined, the Glacier2 router [filters requests](https://doc.zeroc.com/display/Ice35/Securing+a+Glacier2+Router#SecuringaGlacier2Router-CategoryFilters) so that it only allows requests to Ice objects with an identity that matches one of the categories in this list. If  $\#$ Glacier2. Filter.Category.AcceptUser is defined with a non-zero value, the router automatically adds the user name of each session to this list.

Categories that contain spaces must be enclosed in single or double quotes. Single or double quotes that appear within a category must be escaped with a leading backslash.

## <span id="page-5-0"></span>Glacier2.Filter.Category.AcceptUser

#### **Synopsis**

```
Glacier2.Filter.Category.AcceptUser=num
```
#### **Description**

Specifies whether to add an authenticated user ID to the [#Glacier2.Filter.Category.Accept](#page-4-3) property when creating a new session. The legal values are shown below:

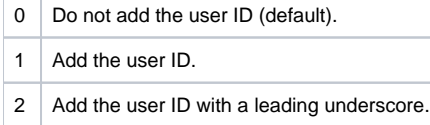

### <span id="page-5-1"></span>Glacier2.Filter.Identity.Accept

#### **Synopsis**

```
Glacier2.Filter.Identity.Accept=list
```
#### **Description**

Specifies a space-separated list of identities. If defined, the Glacier2 router [filters requests](https://doc.zeroc.com/display/Ice35/Securing+a+Glacier2+Router#SecuringaGlacier2Router-IdentityFilters) so that it only allows requests to Ice objects with an identity that matches one of the entries in this list.

Identities that contain spaces must be enclosed in single or double quotes. Single or double quotes that appear within an identity must be escaped with a leading backslash.

### <span id="page-5-2"></span>Glacier2.Filter.ProxySizeMax

#### **Synopsis**

Glacier2.Filter.ProxySizeMax=num

#### **Description**

If set, the Glacier2 router [rejects requests](https://doc.zeroc.com/display/Ice35/Securing+a+Glacier2+Router#SecuringaGlacier2Router-ProxyFilters) whose stringified proxies are longer than num. This helps secure the system against attack. If not set, Glacier2 will accept requests using proxies of any length.

### <span id="page-5-3"></span>Glacier2.InstanceName

#### **Synopsis**

Glacier2.InstanceName=name

#### **Description**

Specifies a default identity category for the [Glacier2 objects](https://doc.zeroc.com/display/Ice35/Getting+Started+with+Glacier2#GettingStartedwithGlacier2-Glacier2ObjectIdentities). If defined, the identity of the Glacier2 administrative interface becomes name/admin and the identity of the Glacier2 router interface becomes name/router.

<span id="page-5-4"></span>If not defined, the default value is Glacier2.

### Glacier2.PermissionsVerifier

#### **Synopsis**

Glacier2.PermissionsVerifier=proxy

#### **Description**

Specifies the proxy of an object that implements the Glacier2::PermissionsVerifier interface for [controlling access to Glacier2 sessions](https://doc.zeroc.com/display/Ice35/Securing+a+Glacier2+Router#SecuringaGlacier2Router-Glacier2AccessControl). The router invokes this proxy to validate the user name and password of each new session. Sessions created from a secure connection are verified by the object specified in  $\# \texttt{Glactive2.SS LPermissionsVerifier.}$  For simple configurations, you can specify the name of a password file using  $\# \texttt{Glactive}$ [cier2.CryptPasswords](#page-3-4).

Glacier2 supplies a "null" permissions verifier object that accepts any username and password combination for situations in which no authentication is necessary. To enable this verifier, set the property value to instance/NullPermissionsVerifier, where instance is the value of [#Glacier2](#page-5-3) [.InstanceName](#page-5-3).

As a proxy property, you can configure additional [aspects of the proxy](https://doc.zeroc.com/display/Ice35/Ice+Proxy+Properties) using properties.

## <span id="page-6-0"></span>Glacier2.ReturnClientProxy

#### **Synopsis**

Glacier2.ReturnClientProxy=num

#### **Description**

If num is a value greater than zero, Glacier2 maintains backward compatibility with clients using Ice versions prior to 3.2.0. In this case you should also define Glacier2. Client. PublishedEndpoints to specify the endpoints that clients should use to contact the router. For example, if the Glacier2 router resides behind a network firewall, the Glacier2.Client.PublishedEndpoints property should specify the firewall's external endpoints.

If not defined, the default value is zero.

### <span id="page-6-1"></span>Glacier2.RoutingTable.MaxSize

#### **Synopsis**

Glacier2.RoutingTable.MaxSize=num

#### **Description**

This property sets the size of the router's [routing table](https://doc.zeroc.com/display/Ice35/Securing+a+Glacier2+Router#SecuringaGlacier2Router-ProxyFilters) to num entries. If more proxies are added to the table than this value, proxies are evicted from the table on a least-recently used basis.

Clients based on Ice version 3.1 and later automatically retry operation calls on evicted proxies and transparently re-add such proxies to the table. Clients based on Ice versions earlier than 3.1 receive an ObjectNotExistException for invocations on evicted proxies. For such older clients, num must be set to a sufficiently large value to prevent these clients from failing.

The default size of the routing table is 1000.

## <span id="page-6-2"></span>Glacier2.Server.AdapterProperty

#### **Synopsis**

Glacier2.Server.AdapterProperty=value

#### **Description**

Glacier2 uses the adapter name Glacier2.Server for the object adapter that it provides to servers. Therefore, [adapter properties](https://doc.zeroc.com/display/Ice35/Ice+Object+Adapter+Properties) can be used to configure this adapter.

This adapter provides access to the SessionControl interface and must be accessible to servers that call back to router clients.

### <span id="page-7-0"></span>Glacier2.Server.AlwaysBatch

### **Synopsis**

Glacier2.Server.AlwaysBatch=num

#### **Description**

If num is set to a value larger than zero, the Glacier2 router always batches queued oneway requests from servers to clients regardless of the value of their [\\_fwd](https://doc.zeroc.com/display/Ice35/How+Glacier2+uses+Request+Contexts#HowGlacier2usesRequestContexts-_fwd) contexts. This property is only relevant when  $\#G$ lacier2. Server. Buffered is enabled. The default value is 0.

# <span id="page-7-1"></span>Glacier2.Server.Buffered

#### **Synopsis**

Glacier2.Server.Buffered=num

#### **Description**

If num is set to a value larger than zero, the Glacier2 router operates in [buffered mode,](https://doc.zeroc.com/display/Ice35/Glacier2+Request+Buffering) in which incoming requests from servers are queued and processed in a separate thread. If num is set to zero, the router operates in unbuffered mode in which a request is forwarded in the same thread that received it. The default value is 1.

## <span id="page-7-2"></span>Glacier2.Server.ForwardContext

### **Synopsis**

Glacier2.Server.ForwardContext=num

#### **Description**

If num is set to a value larger than zero, the Glacier2 router includes the [request context](https://doc.zeroc.com/display/Ice35/How+Glacier2+uses+Request+Contexts#HowGlacier2usesRequestContexts-forwarding) when forwarding requests from servers to clients. The default value is 0.

## <span id="page-7-3"></span>Glacier2.Server.SleepTime

#### **Synopsis**

Glacier2.Server.SleepTime=num

#### **Description**

If num is set to a value larger than zero, the Glacier2 router sleeps for the specified number of milliseconds after forwarding all queued requests from a server. This delay is useful for [batched delivery](https://doc.zeroc.com/display/Ice35/How+Glacier2+uses+Request+Contexts#HowGlacier2usesRequestContexts-batch) because it makes it more likely for events to accumulate in a single batch. Similarly, if overrides are used, the delay makes it more likely for overrides to actually take effect. This property is only relevant when #Glacier2. Server. Buffered is enabled. The default value is 0.

### <span id="page-7-4"></span>Glacier2.Server.Trace.Override

#### **Synopsis**

Glacier2.Server.Trace.Override=num

#### **Description**

<span id="page-7-5"></span>If num is set to a value larger than zero, the Glacier2 router logs a trace message whenever a request is [overridden](https://doc.zeroc.com/display/Ice35/How+Glacier2+uses+Request+Contexts#HowGlacier2usesRequestContexts-_ovrd). The default value is 0.

## Glacier2.Server.Trace.Request

### **Synopsis**

Glacier2.Server.Trace.Request=num

#### **Description**

If num is set to a value larger than zero, the Glacier2 router logs a trace message for each request that is forwarded from a server. The default value is 0.

## <span id="page-8-0"></span>Glacier2.SessionManager

### **Synopsis**

Glacier2.SessionManager=proxy

#### **Description**

Specifies the proxy of an object that implements the Glacier2::SessionManager interface. The router invokes this proxy to create a new session for a client, but only after the router validates the client's user name and password.

As a proxy property, you can configure additional [aspects of the proxy](https://doc.zeroc.com/display/Ice35/Ice+Proxy+Properties) using properties.

# <span id="page-8-1"></span>Glacier2.SessionTimeout

### **Synopsis**

Glacier2.SessionTimeout=num

#### **Description**

If num is set to a value larger than zero, a client's session with the Glacier2 router [expires](https://doc.zeroc.com/display/Ice35/Glacier2+Session+Management#Glacier2SessionManagement-session) after the specified num seconds of inactivity. The default value is 0, meaning sessions do not expire due to inactivity.

It is important to choose num such that client sessions do not expire prematurely.

Setting the session timeout enables [Active Connection Management](https://doc.zeroc.com/display/Ice35/Active+Connection+Management) (ACM) for client connections (by setting Glacier2.Client.ACM). By default, the ACM timeout is set to twice the session timeout. If no session timeout is defined, ACM is disabled.

## <span id="page-8-2"></span>Glacier2.SSLPermissionsVerifier

### **Synopsis**

Glacier2.SSLPermissionsVerifier=proxy

#### **Description**

Specifies the proxy of an object that implements the Glacier2::SSLPermissionsVerifier interface for [controlling access to Glacier2 sessions.](https://doc.zeroc.com/display/Ice35/Securing+a+Glacier2+Router#SecuringaGlacier2Router-Glacier2AccessControl) The router invokes this proxy to verify the credentials of clients that attempt to create a session from a secure connection. Sessions created with a user name and password are verified by the object specified in #Glacier2. PermissionsVerifier.

Glacier2 supplies a "null" permissions verifier object that accepts the credentials of any client for situations in which no authentication is necessary. To enable this verifier, set the property value to instance/NullSSLPermissionsVerifier, where instance is the value of [#Glacier2.](#page-5-3) [InstanceName](#page-5-3).

As a proxy property, you can configure additional [aspects of the proxy](https://doc.zeroc.com/display/Ice35/Ice+Proxy+Properties) using properties.

# <span id="page-8-3"></span>Glacier2.SSLSessionManager

### **Synopsis**

Glacier2.SSLSessionManager=proxy

#### **Description**

Specifies the proxy of an object that implements the Glacier2::SSLSessionManager interface for [managing sessions](https://doc.zeroc.com/display/Ice35/Glacier2+Session+Management). The router invokes this proxy to create a new session for a client that has called createSessionFromSecureConnection.

As a proxy property, you can configure additional [aspects of the proxy](https://doc.zeroc.com/display/Ice35/Ice+Proxy+Properties) using properties.

## <span id="page-9-0"></span>Glacier2.Trace.RoutingTable

#### **Synopsis**

Glacier2.Trace.RoutingTable=num

#### **Description**

The routing table trace level:

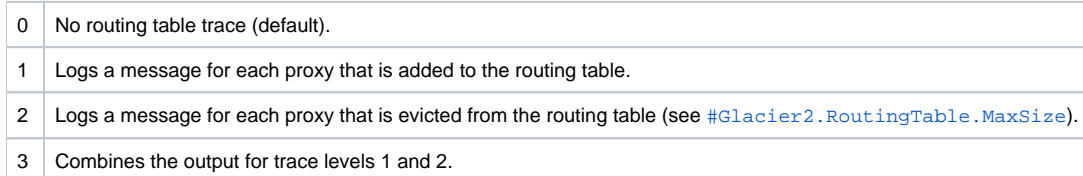

# <span id="page-9-1"></span>Glacier2.Trace.Session

#### **Synopsis**

Glacier2.Trace.Session=num

#### **Description**

If num is set to a value larger than zero, the Glacier2 router logs trace messages about session-related activities. The default value is 0.